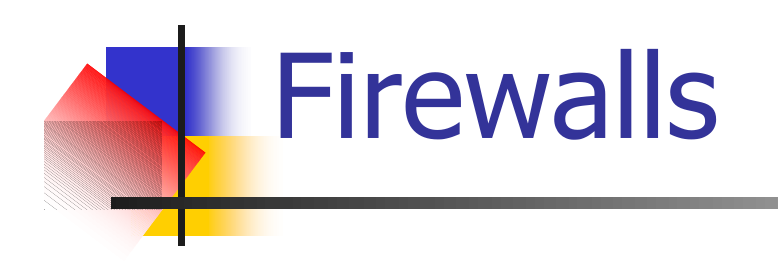

#### A Primeira Linha de Defesa

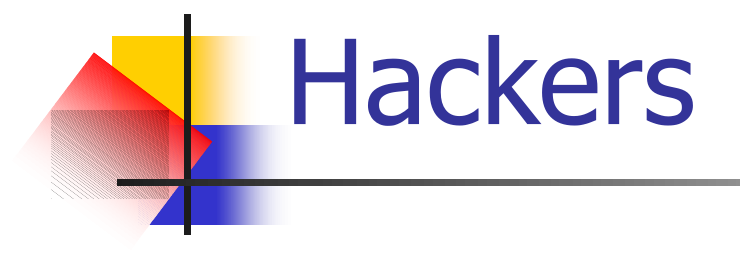

■ Se você tem um computador conectado à Internet, esteja certo de que ele se tornará alvo para algum Hacker.

## **Hackers**

**Embora seja improvável que os Hackers** visem especificamente seu computador, isso não significa que eles o deixarão em paz se por acaso o encontrarem quando estiverem procurando suas vítimas na Internet.

### **Hackers**

- Gostam de alvos fáceis.
- Podem não estar interessados nas suas informações.
- **Podem invadir seu computador apenas por diversão.**
- **Para treinar um ataque a uma máquina relativamente** segura. The contract of the contract of the contract of the contract of the contract of the contract of the contract of the contract of the contract of the contract of the contract of the contract of the contract of the co
- **Para usar seu disco rígido como armazenamento de** arquivos ilegalmente copiados.
- **Para implantar um programa "zumbi" no seu disco** que possa comandar sua máquina para inundar determinado site com dados inúteis, que é conhecido como ataque de negação de serviço.

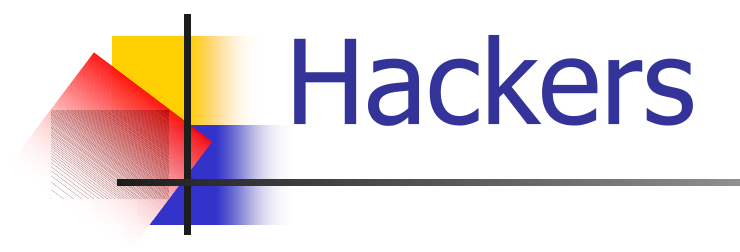

**Seus dados podem ser inúteis, mas seu** computador em si pode ainda ser um recurso valioso.

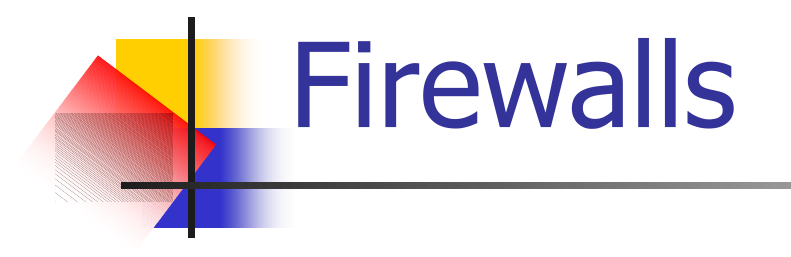

Se você não gosta da idéia de alguém tomar controle do seu computador e ter a capacidade de apagar seus dados a qualquer momento, você precisa protegê-lo com um Firewall.

Conceito de Firewall destinados à rede

**Necanismo de segurança interposto** entre a rede interna (corporativa) e a rede externa (Internet), com a finalidade de liberar ou bloquear o acesso de computadores remotos - de usuários na Internet - aos serviços que são oferecidos dentro de uma rede corporativa.

Conceito de Firewall destinados à uma Máquina

■ Também, temos os Firewalls Home, destinados a uma máquina ou uma estação de trabalho (workstation).

## **Firewalls**

- Sendo um firewall o ponto de conexão com a Internet, tudo o que chega à rede interna deve passar pelo firewall.
- É responsável pela aplicação de regras de segurança, e em alguns casos pela autenticação de usuários, por "logar" tráfego para auditoria.
- É mecanismo obrigatório num projeto de segurança.

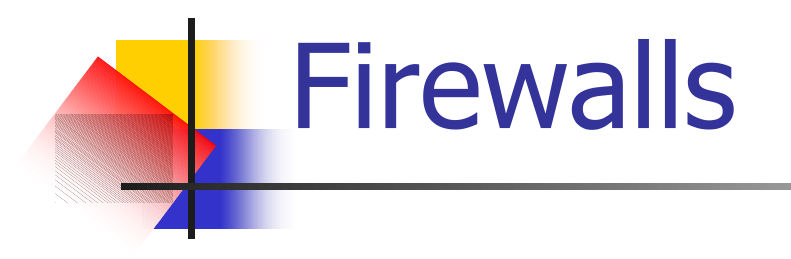

■ No mínimo todo computador deveria ter um firewall, o qual age como uma porta trancada para manter intrusos vindos da Internet afastados do seu computador.

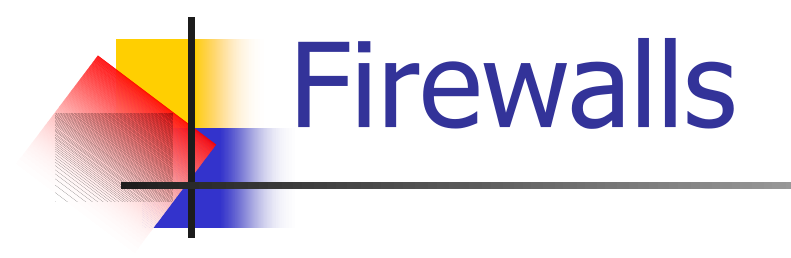

**Não propicia 100% de proteção contra** hackers,mas pode protegê-lo contra boa parte dos harckers que espreitam endereços IP, procurando um computador vulnerável.

# **Firewalls**

**Assim que um hacker encontra um** computador sem um firewall, é relativamente fácil invadí-lo.

**Suscetíveis a ataques:** 

- modem ADSL,
- acesso discado

# **Firewalls**

- **Funcionam bloqueando as** comunicações de/para seu computador.
- **Nuitos hackers usam scanners de** portas para localizar alvos potenciais.
- **Um firewall pode bloqueá-los para** impedir que um hacker alcance seu computador.

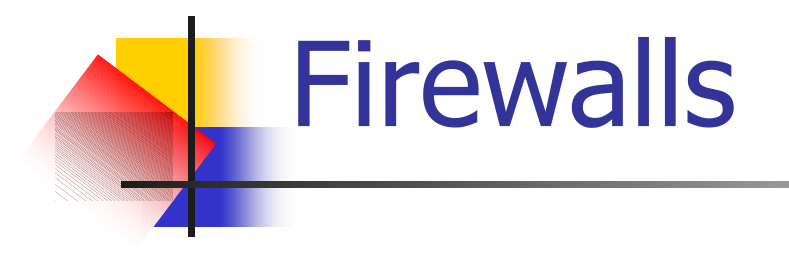

#### **No nível mais simples um firewall** bloqueia um scanner de portas, o que informa ao hacker que o firewall existe.

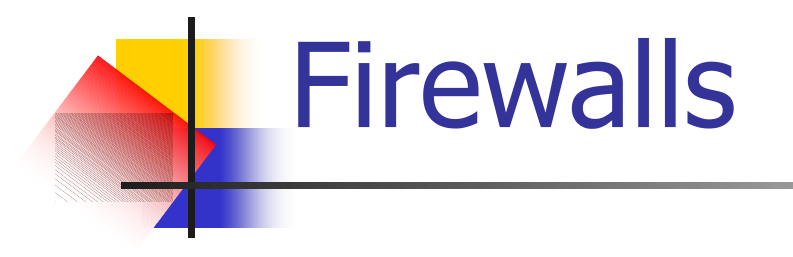

**Num nível mais complexo, um firewall** pode mascarar a existência do seu computador, tornando-o invisível para hackers que usem scanners de portas.

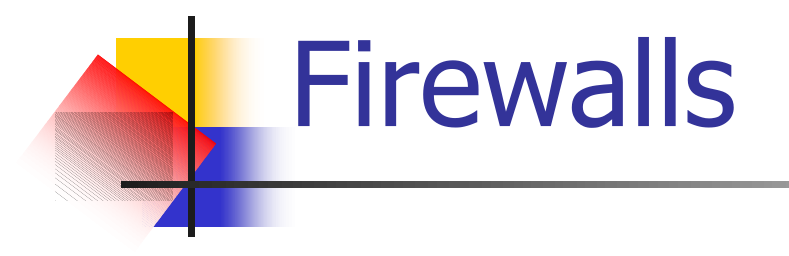

**Neste caso, o hacker não saberá se** encontrou um uma máquina protegido por firewall ou um endereço IP inválido.

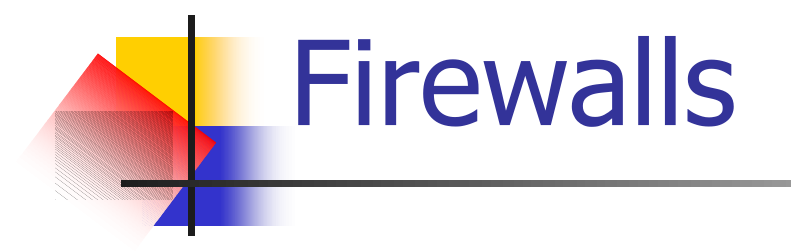

**Em ambos os casos, é provável que o** hacker deixe seu computador e procure um alvo mais fácil para atacar.

# **Firewalls**

- **Permitir que o tráfego legítimo passe** através de um firewall.
- Critérios para bloquear tráfego ilegal:
	- endereços IP
	- protocolos
	- portas
	- programas específicos

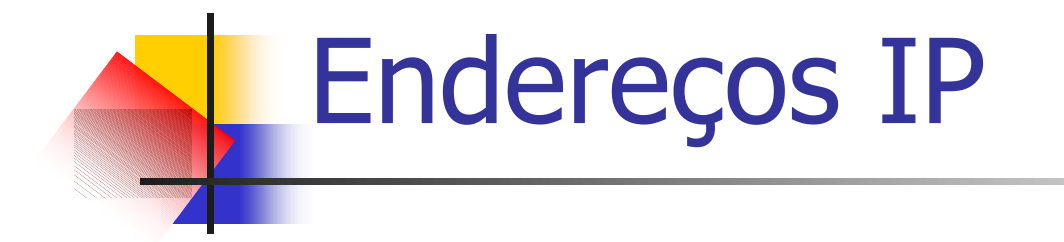

■ Um firewall pode bloquear tráfego de certos endereços IP ou, ao contrário, somente aceitar conexões de endereços IP específicos (um computador corporativo confiável)

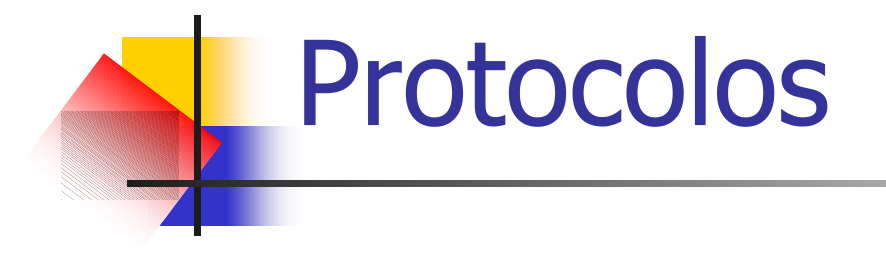

**Um firewall pode permitir somente a** passagem do HTTP e bloquear o FTP, UDP, ICMP, SMTP e Telnet.

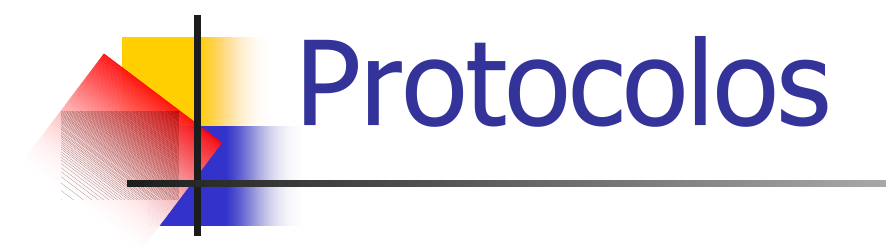

**UDP (User Datagram Protocol)** 

para transmitir informações que não requeiram uma resposta, como streaming de áudio ou vídeo.

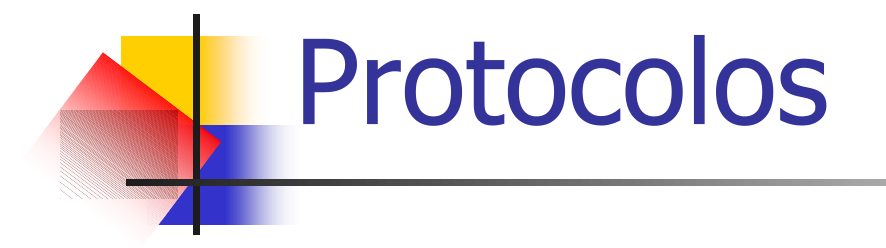

**I CMP (Internet Control Message)** Protocol)

Relatar erros a outros computadores.

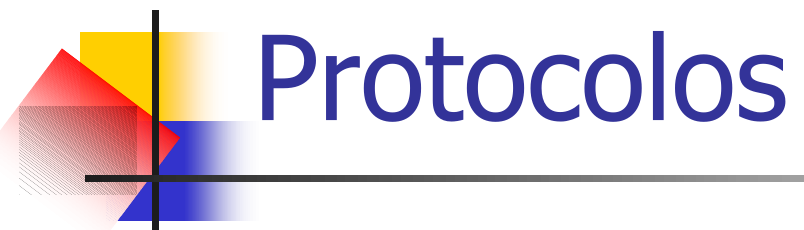

■ SMTP (Simple Mail Transfer Protocol)

Para enviar e receber email.

**Telnet** 

Acessar e controlar um computador remoto.

# Portas

- **Permitem tipos de comunicações para** dentro de um computador.
- **Firewalls normalmente bloqueam todas** as portas, excetos a porta 80 (HTTP) e a porta 25 para enviar e receber emails.

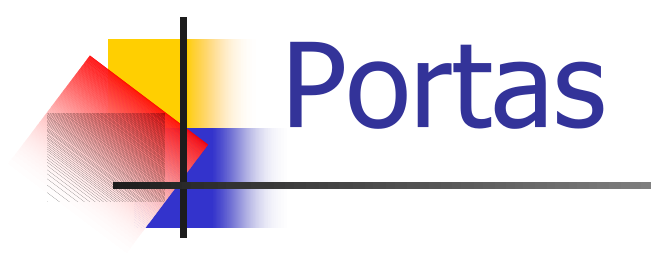

■ Fechando certas portas, um firewall pode impedir que um hacker invada o sistema através de uma porta que foi esquecida aberta, ou abra um porta obscura para transmitir informações do seu computador para o hacker.

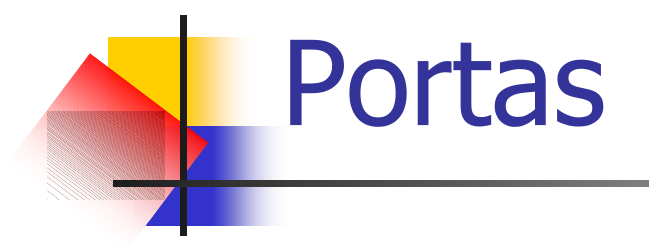

■ Fechando portas, apenas força-se os hackers direcionarem seus ataques para as portas abertas.

**Isso limita os tipos de ataques que** hacker pode fazer.

# **Programas Específicos**

- Servem para controlar o que um computador pode fazer através da Internet.
- Examinam programas que se conectam à Internet e permitem que se escolha quais terão sua permissão para se conectar. Se um firewall detecta um programa não permitido, ele o bloqueia e notifica o fato.

### Programas específicos

- **Bloqueando programas não autorizados,** conseguem impedir que Cavalos de Tróia de acesso remoto (RAT's) se conectem secretamente um hacker e dêem a ele controle sobre seu computador.
- Pode permitir somente o navegador ou um programa de email.

### **Firewalls**

- Podem detectar e bloquear programas spyware (programas de monitoração de desktop).
- Spywares podem capturar imagens de tela que mostram suas atividades, toques de teclas que são digitadas, rastrear programas utilizados, registrar quanto tempo se gasta usando cada programa, e transmitir esses registros, para um hacker ou alguém que esteja lhe espionando.

## **Bloqueando Tráfego Ilegal**

■ Combinando a filtragem de endereços IP, protocolos, portas ou mesmo de palavras ou frases específicas, firewalls podem bloquear a maioria das tentativas indesejadas de invadir um computador.

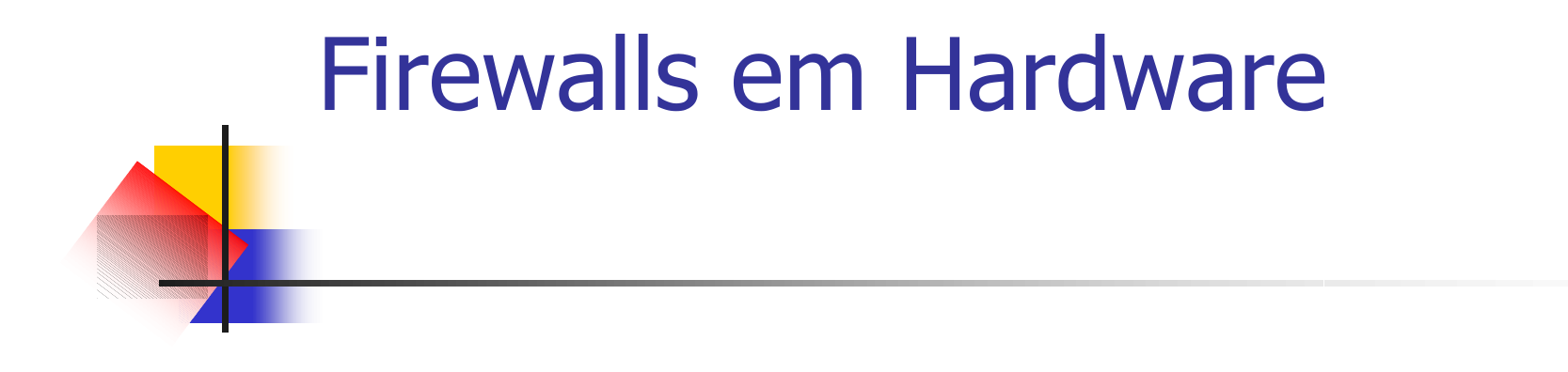

**Netgear** http://www.netgear.com

#### TRENDware

http://trendware.com

D-Link

http://www.dlink.com

Firewalls em software para Windows

Zone Alarm http://www.zonelabs.com

**Tiny Personal Firewall** http://www.tinysoftware.com

■ Sygate Personal Firewall http://soho.sygate.com

**Personal Firewall** 

http://www.mcafee.com

Firewalls em software para Windows

■ Look 'n' Stop

http://www.looknstop.com

**Norton Internet Security** http://www.symantec.com

**Dutpost Firewall** 

http://www.agnitum.com

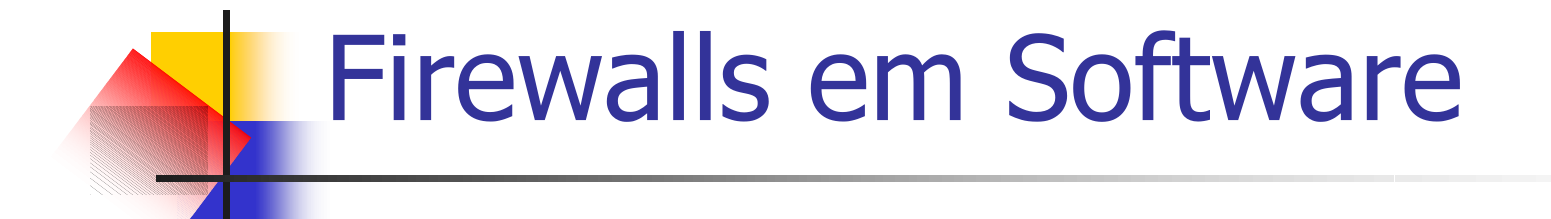

Muitas versões do LINUX vêm com um firewall.

■ O Windows XP também tem um firewall.

# **Firewalls em Software**

Desenvolver um Firewall para LINUX:  $\mathcal{L}(\mathcal{A})$ Falcon Firewall Project http://falcon.naw.de

■ Estudando o código-fonte deste firewall, pode-se obter o entendimento de como firewalls funcionam e modificá-lo para proteger-se de ameaças mais recentes na Internet.

- Os novatos não têm idéia de como avaliá-los.
- Como leva tempo para configurá-los, a maioria dos usuários iniciantes provavelmente irão configurá-lo de forma errada, dando um falso senso de segurança.

- Só se consegue proteger conexões chegando e saindo do computador via Internet.
- Nada pode ser feito para impedir o acesso por uma linha telefônica, através de um dispositivo de acesso sem fio, ou através do teclado se alguém estiver fisicamente usando o computador.

**Firewalls podem ser enganados.** 

Por exemplo, um hacker poderia renomear um Cavalo de Tróia de acesso remoto, que acesse a Internet, de forma que ele tenha o mesmo nome que um programa na lista dos programas permitidos, como por exemplo, um navegador Web.

Podem ser contornados com uma técnica chamada "túnel de firewall"  $,$ que simplesmente usa quaisquer portas e protocolos permitidos pelo firewall.

**Dois produtos que permitem "túnel de** firewall":

RemFTP and the settlement of the settlement of the settlement of the settlement of the settlement of the settlement of the settlement of the settlement of the settlement of the settlement of the settlement of the settlemen http://www.remftp.com

HTTP-Tunnel http://www.http-tunnel.com

■ Configurar seu firewall corretamente, e assim, deixar buracos nas defesas do seu computador, simplesmente porque o firewall pode não ter certas funções imprescindíveis, que outro talvez ofereça.

### **Avaliando Firewalls**

■ Aprender sobre detalhes, escolher o melhor para você, comparações técnicas:

Home PC Firewall Guide http://www.firewallguide.com

Firewall.com http://firewall.com

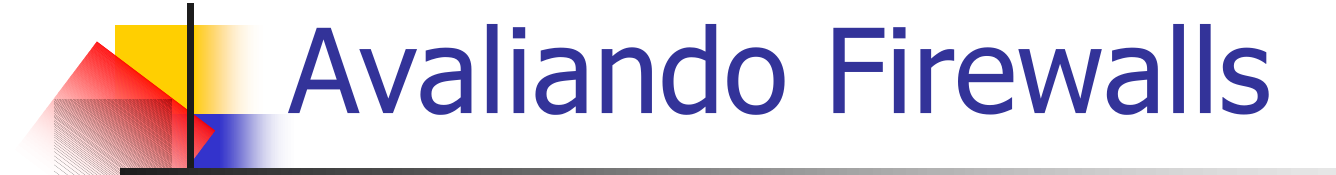

Firewall.net http://www.firewall-net.com

Free-Firewall.org http://www.free-firewall.org

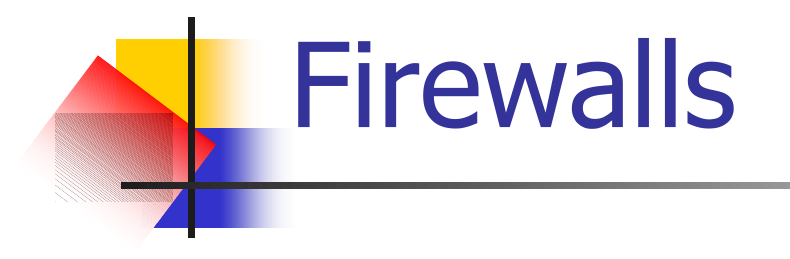

**Enquanto, não experimentar vários** firewalls diferentes, você nunca poderá saber quão indefeso, determinado firewall acabará sendo.

### Testar a capacidade de Firewalls

- **LeakTest** http://grc.com/lt/leaktest.htm
- FireHole **FireHole** http://keir.net/firehole.html
- Out Bound extensive contract the contract of the contract of the contract of the contract of the contract of the contract of the contract of the contract of the contract of the contract of the contract of the contract of t

http://www.hackbusters.net/ob.html

PC Flank extension of the set of the set of the set of the set of the set of the set of the set of the set of the set of the set of the set of the set of the set of the set of the set of the set of the set of the set of th

http://www.pcflank.com

### Testar a capacidade de Firewalls

- Port Detective **Property** Port Detective http://www.portdetective.com
- YALTA http://www.soft4ever.com/security\_test/En/in dex.htm and the set of the set of the set of the set of the set of the set of the set of the set of the set of the set of the set of the set of the set of the set of the set of the set of the set of the set of the set of t
- TooLeaky http://tooleaky.zensoft.com
- Um programa de teste pode dizer se o firewall está protegendo o seu computador.

### Fortalecendo o Sistema **Operacional**

- Além de instalar um firewall, certifique-se de atualizar o sistema operacional com os patches de segurança mais atuais.
- Os hackers descobrem rapidamente todas as falhas em determinado sistema operacional, e se as encontram podem ser capazes de explorá-las, independentemente de qualquer firewall instalado.